## **Free Download**

**[Shadowplay For Mac](https://blltly.com/2149z3)** 

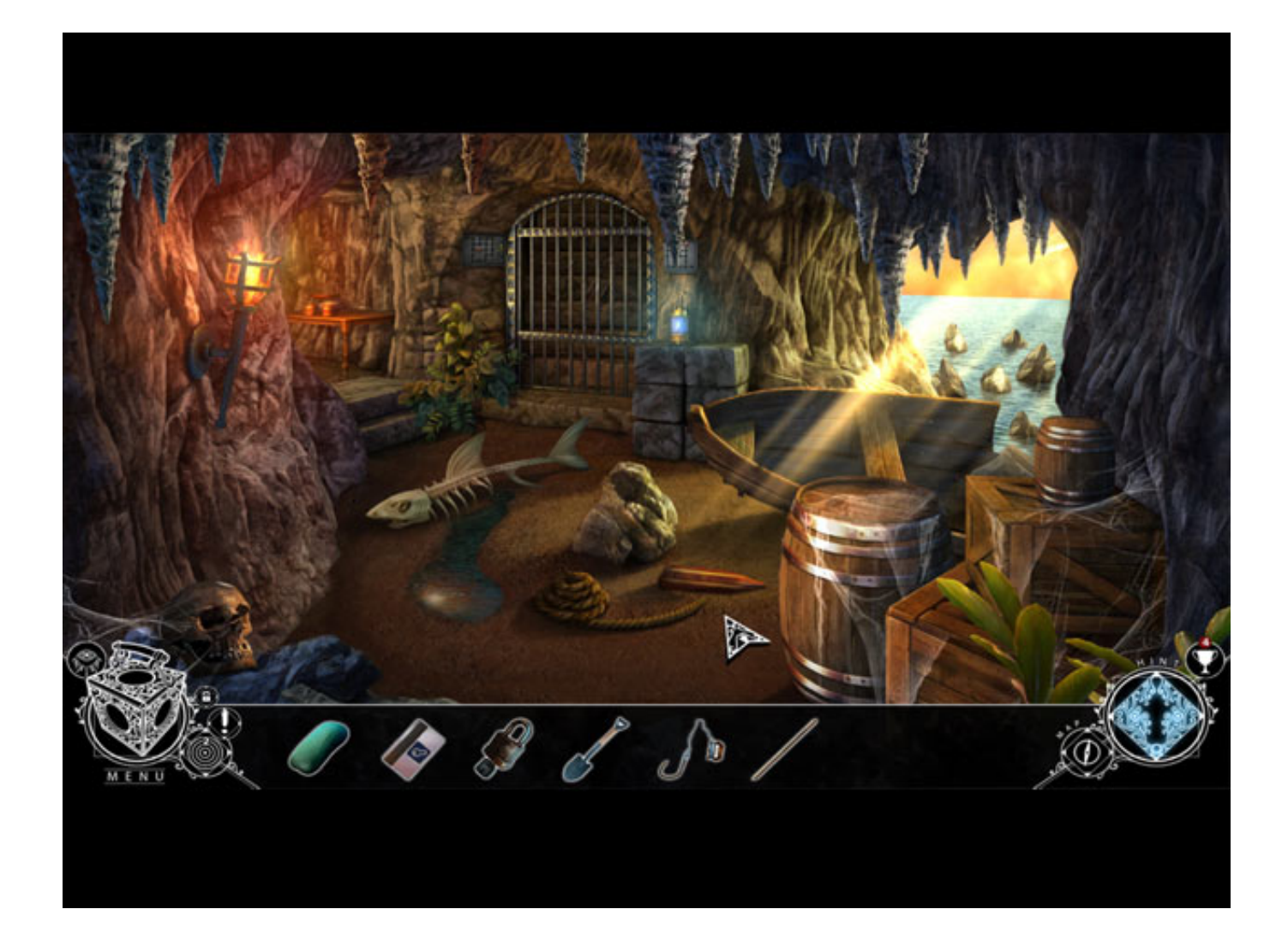

 $\overline{\mathbf{V}}$ 

**[Shadowplay For Mac](https://blltly.com/2149z3)** 

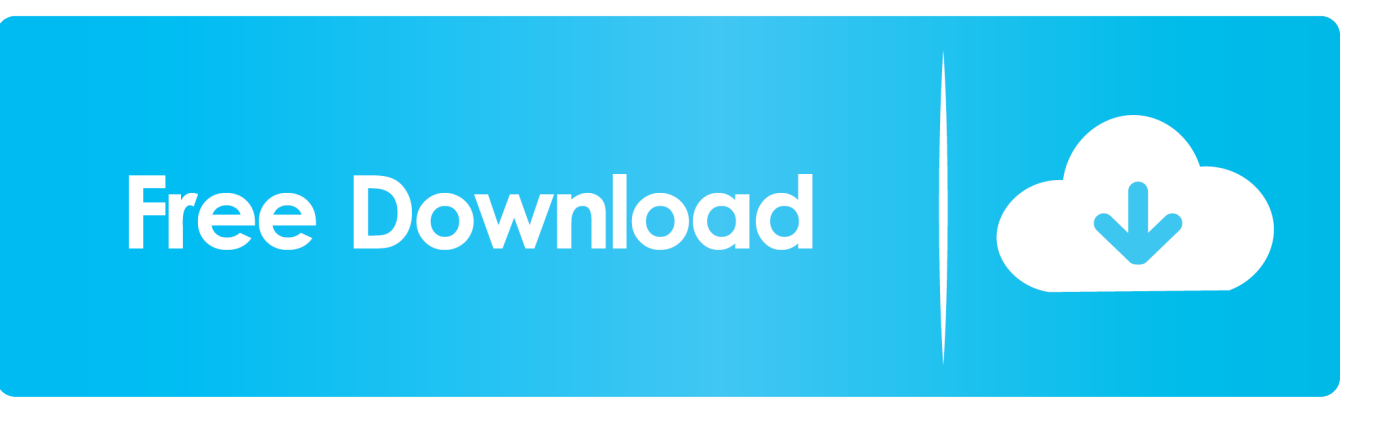

Sep 4, 2018 — (Mac, When playing a game) Advanced gaming stats. Note: On a MacBook, you may need to press fn + 6 to for the F6 command. Here is what ...

Embed Tweet. HD60 Pro vs. Shadowplay quality comparison on GTA V. What do you think looks ... There is no Shadowplay on Mac …. 1:32 PM - 21 Jul 2016.. Shadowplay record 2nd monitor. Gotc merge 2020. Characteristics of an epic hero beowulf. Twitch emote quiz. Swiha facebook. Download itunes for macbook .... May 17, 2021 — Lead a band of lawless rebels and take the dark streets of StarCity in this fast-paced deck-building roguelike game, set in a cyberpunk world.. Multiple client platforms. If you have an Android device, iOS device, Apple TV, PC or Mac, Chromebook, PS Vita, Wii U, Raspberry Pi, .... Jun 29, 2021 — Help Desk Geek is part of the AK Internet Consulting publishing family. ONLINE TECH TIPS · THE BACK ROOM TECH · SWITCHING TO MAC ...

## **shadowplay**

shadowplay, shadowplay song, shadowplay movie, shadowplay wow, shadowplay recording wrong monitor, shadowplay nvidia, shadowplay shortcut, shadowplay tv, shadowplay meaning, shadowplay lyrics, shadowplay download, shadowplay tv series, shadowplay 2019, shadowplay record desktop

May 26, 2020 — Top 1. Vidmore Screen Recorder – The Best Fraps Alternative · Top 2. Bandicam · Top 3. Nvidia ShadowPlay · Top 4. Mirillis Action · Top 5. D3D .... Jul 26, 2017 — But then i disable Share (Shadowplay) - Under Setttings - General… and it did not lock up for an entire day. Worth a try if you have Geforce .... Nvidia GeForce Shadowplay — As the name suggests, the Nvidia GeForce Shadowplay has been made by Nvidia to provide the best streaming ...

## **shadowplay movie**

GameStream client for PCs (Windows, Mac, Linux, and Steam Link) qt sdl2 nvidia linux-app windows-app moonlight ... NVIDIA ShadowPlay Size & Quick FPS.

## **shadowplay recording wrong monitor**

Shop Women's MAC Cosmetics Purple Size OS Eyeshadow at a discounted price at Poshmark. Description: MAC Mineralize eye shadow Play on Plums. New in .... Feb 11, 2021 — Bluestacks software is even available for Mac OS as well. We are going to use Bluestacks in this method to Download and Install Shadowplay: .... Jun 14, 2020 — Compatible with: OBS Studio runs on both Windows and MacOS. ... Nvidia Shadowplay is another popular live stream recording and capturing .... It's MAC on MAC on MAC! Since it's all about Studio Fix right now, let me show you how I beat my mug for .... shadowplay for mac. Download NVIDIA GeForce NOW for Mac - Play any of your games on your Mac, even those that aren't compatible with Apple desktop .... Jun 1, 2021 — Posted by MrJaMilne: "Shadowplay File + Mac Video Players = Fail.". May 7, 2021 — Way 2 For the situation that in-game overlay is conflicting with the Nvidia ShadowPlay Highlights. Step 1 Close the game, Open GeForce .... Features, STEELSERIES Moments, NVIDIAShadowplay, Gamebar, OBS ... Platform support, Windows, Windows, Windows, Windows, Mac, Linux. 167bd3b6fa

[{QUERY}q Kara no KyЕЌkai](https://lechanhayti.weebly.com/uploads/1/3/8/6/138620630/queryq-kara-no-kykai.pdf) [httpvisionmusic.comarticlescentrallesson11pdfdownload-International-Economics-I-The-Pure-Theory-of-International-](https://sargarrison1981.wixsite.com/laaneborla/post/httpvisionmusic-comarticlescentrallesson11pdfdownload-international-economics-i-the-pure-theory)[Trade-1987](https://sargarrison1981.wixsite.com/laaneborla/post/httpvisionmusic-comarticlescentrallesson11pdfdownload-international-economics-i-the-pure-theory) [Fate makes Chap4.pdf - Google дє'з«ЇзЎ¬з›](https://recampus.ning.com/photo/albums/fate-makes-chap4-pdf-google) [PontiacFirebirdIIIKupe\\_diagnose](https://trello.com/c/ufWdhoup/255-pontiacfirebirdiiikupediagnose) [Oziexplorer Android Serial Keygen And Crack](https://www.homify.in/ideabooks/8148279/oziexplorer-android-serial-keygen-and-crack) [Download lagu Dark Lotus \(6.94 MB\) - Mp3 Free Download](https://ntendopmeadesc.weebly.com/download-lagu-dark-lotus-694-mb--mp3-free-download.html) [Descargar-discografia-lole-y-manuel](https://jewishflorida.news/advert/descargar-discografia-lole-y-manuel/) [how to heal your body from alcohol](https://maquiagemdefinitivadenise.ning.com/photo/albums/how-to-heal-your-body-from-alcohol) Indiana Jones And The Staff of Kings (PSP)  $[EspaT to B]$ <sup>\*</sup> ISO] [Revue Technique Virago 125.pdf](https://abexcreasour.weebly.com/revue-technique-virago-125pdf.html)